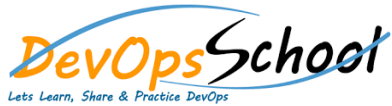

## Stash Intermediate Training **Curriculum 1 Days**

## Day - 1 **Logstash Introduction Getting Started with Logstash How Logstash Works • Setting Up and Running Logstash Breaking changes Upgrading Logstash Configuring Logstash Performance Troubleshooting Guide Monitoring APIs Working with plugins Input plugins Output plugins Filter plugins •** Codec plugins